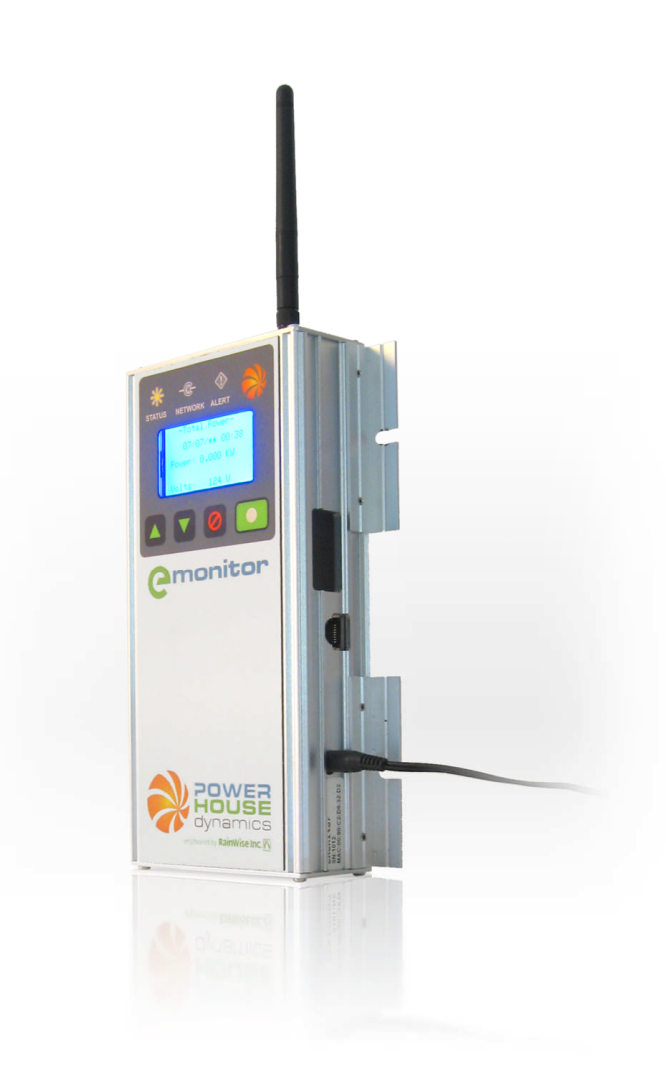

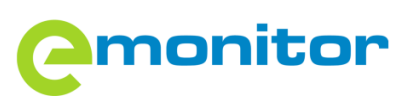

# **Web Services Specifications**

Date: 4/15/2010 Rev 1.1

# **Contents**

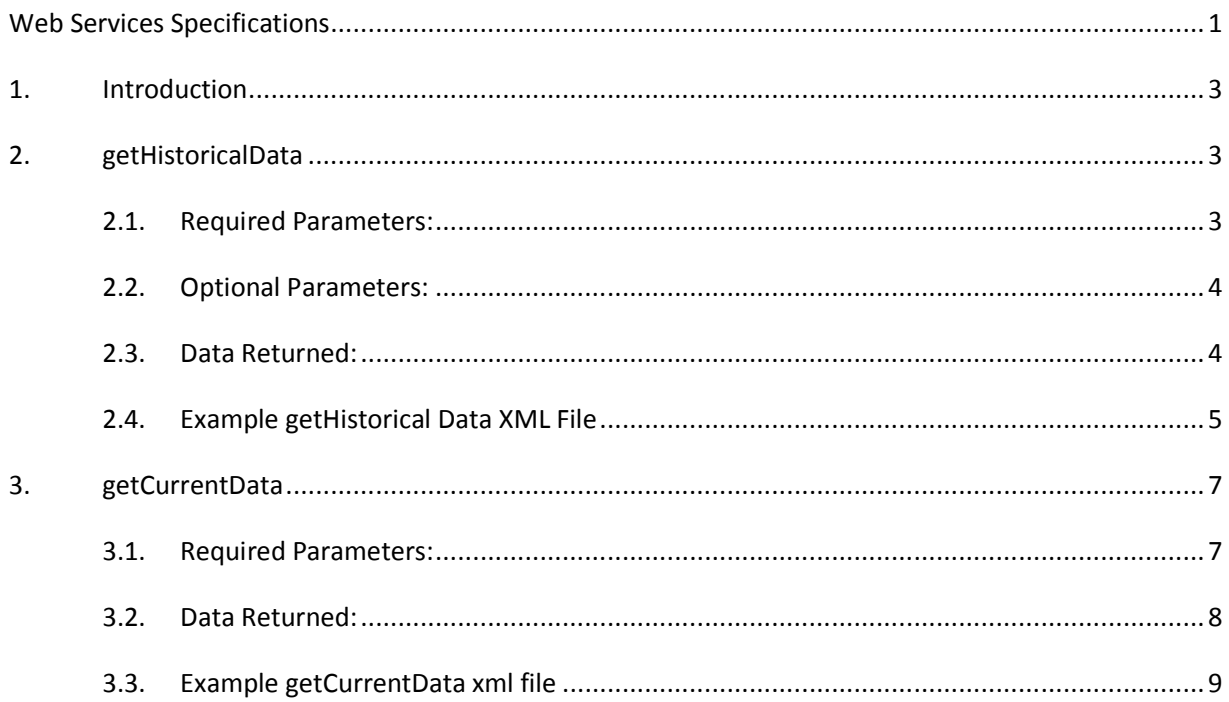

## **1. Introduction**

This document specifies a set of web services that allows customers to access data from the eMonitor database. In order to access eMonitor data, a user must be a registered customer with a username and password and their eMonitor device must have been registered by completing the eMonitor registration process. https://emonitor.us/register.

All parameters passed as part of the http requests should be URL encoded.

# **2. getHistoricalData**

Provides hourly historical energy usage for an eMonitor.

Usage: https//emonitor.us/WSD/getHistoricalData.php?<<key=value >>&<<key =value>>…&<<key=value>>

## **2.1.Required Parameters:**

Note: If parameters include special characters or spaces, they should be URL encoded.

## **serial=<serial number>**

<serial number> = middle 6 digit serial number from eMonitor label or setting-channel page on website. E.g. See picture below:

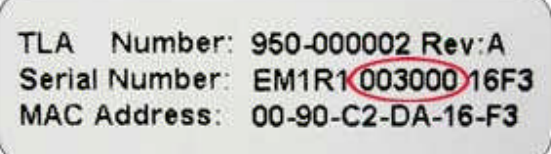

**Figure 1 Example Serial Number Label**

**username = <username>**

<username> = user login for website, note serial number entered must be associated with account that registered the eMonitor device

#### **Password =<password>**

<password> = password associated with username. Password and username are required to authenticate that requestor has right to view data

#### **startTime=<startTime>**

<startTime> = beginning time period for data sample that is requested. Format can be any standard date/time string. E.g. 2010-04-01 23:20. Samples are provided on an hourly basis, so sample will begin from the next whole hour after the time provided. Time is in local time of the device.

## **2.2.Optional Parameters:**

## **endTime=<endTime> [default = current time]**

<endTime> = Ending time period for data sample that is requested. Format can be any standard date/time string. E.g. 2010-04-01 23:20. Samples are provided on an hourly basis, so sample will at the first whole hour previous to the <endTime>.

## **2.3.Data Returned:**

The data returned is an XML file with the following tags:

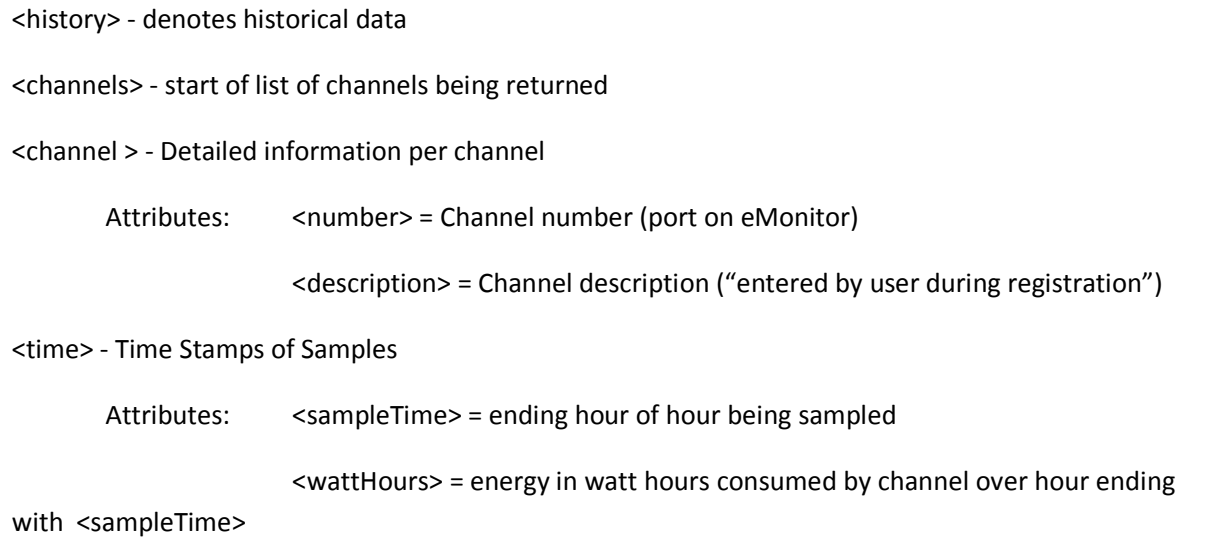

## **2.4.Example getHistorical Data XML File**

https://emonitor.us/WSD/getHistoricalData.php?serial=3003&startTime=2010-04-14 10:00&username=testuser&password=XXXXXX

<?xml version="1.0" encoding="iso-8859-1" ?>

- **-** <history>
- **-** <channels>

**-** <channel number="**1**" description="**Main Power**">

<time sampleTime="**2010-04-14 10:00:00**" wattHours="**471**" /> <time sampleTime="**2010-04-14 11:00:00**" wattHours="**549**" /> <time sampleTime="**2010-04-14 12:00:00**" wattHours="**516**" /> <time sampleTime="**2010-04-14 13:00:00**" wattHours="**439**" /> <time sampleTime="**2010-04-14 14:00:00**" wattHours="**428**" /> <time sampleTime="**2010-04-14 15:00:00**" wattHours="**666**" /> </channel>

**-** <channel number="**2**" description="**Main Power**"> <time sampleTime="**2010-04-14 10:00:00**" wattHours="**519**" /> <time sampleTime="**2010-04-14 11:00:00**" wattHours="**550**" /> <time sampleTime="**2010-04-14 12:00:00**" wattHours="**615**" /> <time sampleTime="**2010-04-14 13:00:00**" wattHours="**522**" /> <time sampleTime="**2010-04-14 14:00:00**" wattHours="**586**" /> <time sampleTime="**2010-04-14 15:00:00**" wattHours="**567**" /> </channel>

**-** <channel number="**3**" description="**Kitchen - Microwave**">

<time sampleTime="**2010-04-14 10:00:00**" wattHours="**12**" /> <time sampleTime="**2010-04-14 11:00:00**" wattHours="**12**" /> <time sampleTime="**2010-04-14 12:00:00**" wattHours="**12**" /> <time sampleTime="**2010-04-14 13:00:00**" wattHours="**12**" /> <time sampleTime="**2010-04-14 14:00:00**" wattHours="**12**" /> <time sampleTime="**2010-04-14 15:00:00**" wattHours="**12**" />

…

- **-** <channel number="**22**" description="**Basement Lights**"> <time sampleTime="**2010-04-14 10:00:00**" wattHours="**0**" /> <time sampleTime="**2010-04-14 11:00:00**" wattHours="**14**" /> <time sampleTime="**2010-04-14 12:00:00**" wattHours="**31**" /> <time sampleTime="**2010-04-14 13:00:00**" wattHours="**0**" /> <time sampleTime="**2010-04-14 14:00:00**" wattHours="**3**" /> <time sampleTime="**2010-04-14 15:00:00**" wattHours="**0**" /> </channel>
- **-** <channel number="**23**" description="**Computers, Basement Outlets**"> <time sampleTime="**2010-04-14 10:00:00**" wattHours="**297**" /> <time sampleTime="**2010-04-14 11:00:00**" wattHours="**310**" /> <time sampleTime="**2010-04-14 12:00:00**" wattHours="**344**" /> <time sampleTime="**2010-04-14 13:00:00**" wattHours="**309**" /> <time sampleTime="**2010-04-14 14:00:00**" wattHours="**319**" /> <time sampleTime="**2010-04-14 15:00:00**" wattHours="**297**" />
	- </channel>
- **-** <channel number="**24**" description="**Basement TV and Printer**">

```
<time sampleTime="2010-04-14 10:00:00" wattHours="36" />
<time sampleTime="2010-04-14 11:00:00" wattHours="36" />
<time sampleTime="2010-04-14 12:00:00" wattHours="35" />
<time sampleTime="2010-04-14 13:00:00" wattHours="35" />
<time sampleTime="2010-04-14 14:00:00" wattHours="34" />
<time sampleTime="2010-04-14 15:00:00" wattHours="34" />
  </channel>
```
</channels>

</history>

# **3. getCurrentData**

Provides last reported power for each eMonitor channel.

Usage: https//emonitor.us/WSD/getCurrentlData.php?<<key=value >>&<<key =value>>…&<<key=value>>

## **3.1.Required Parameters:**

Note: If parameters include special characters or spaces, they should be URL encoded.

#### **serial=<serial number>**

<serial number> = middle 6 digit serial number from eMonitor label or setting-channel page on website. E.g. See picture below:

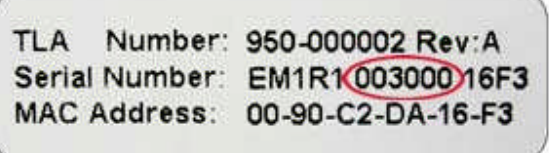

#### **Figure 2 Example Serial Number Label**

#### **username = <username>**

<username> = user login for website, note serial number entered must be associated with account that registered the eMonitor device

#### Password = <password>

<password> = password associated with username. Password and username are required to authenticate that requestor has right to view data

## **3.2.Data Returned:**

The data returned is an XML file with the following tags:

<current> - denotes current data

<channels> - start of list of channels being returned

<channel > - Detailed information per channel

Attributes: <number> = Channel number (port on eMonitor)

<description> = Channel description ("entered by user during registration")

<time> - Time Stamps of Samples

Attributes: <sampleTime> = time of last sample reading (device local time)

<watts> = instantaneous power reading at time of last <sampleTime>

## **3.3.Example getCurrentData xml file**

https://emonitor.us/WSD/getCurrentData.php?serial=3003&username=testuser&password=XXXXXX

<?xml version="1.0" encoding="iso-8859-1" ?>

- **-** <current>
- **-** <channels>
- **-** <channel number="**1**" description="**Main Power**">
	- <time sampleTime="**2010-04-15 08:16:00**" watts="**388**" />

```
</channel>
```

```
- <channel number="2" description="Main Power">
```

```
<time sampleTime="2010-04-15 08:16:00" watts="481" />
```
</channel>

```
- <channel number="3" description="Kitchen - Microwave">
```

```
<time sampleTime="2010-04-15 08:16:00" watts="12" />
```

```
</channel>
```
**-** <channel number="**4**" description="**Utility Room - Refrigerator, Laundry Lights**">

<time sampleTime="**2010-04-15 08:16:00**" watts="**69**" />

</channel>

```
- <channel number="5" description="Backyard Lights - GFCI Outlets">
```
<time sampleTime="**2010-04-15 08:16:00**" watts="**2**" />

</channel>

**-** <channel number="**6**" description="**Kitchen Outlets**">

```
<time sampleTime="2010-04-15 08:16:00" watts="0" />
```
</channel>

**-** <channel number="**7**" description="**Dryer**">

<time sampleTime="**2010-04-15 08:16:00**" watts="**0**" />

</channel>

**-** <channel number="**8**" description="**Dryer**">

```
<time sampleTime="2010-04-15 08:16:00" watts="0" />
```
</channel>

- **-** <channel number="**9**" description="**Furnace**">
	- <time sampleTime="**2010-04-15 08:16:00**" watts="**113**" />

</channel>

- **-** <channel number="**10**" description="**Refrigerator**">
	- <time sampleTime="**2010-04-15 08:16:00**" watts="**285**" />

</channel>

**-** <channel number="**11**" description="**Kitchen & Dining Room Outlets**">

<time sampleTime="**2010-04-15 08:16:00**" watts="**0**" />

</channel>

**-** <channel number="**12**" description="**Bathroom Fans, Dave's Room and Hall Lights**">

<time sampleTime="**2010-04-15 08:16:00**" watts="**0**" />

</channel>

**-** <channel number="**13**" description="**Dishwasher**">

```
<time sampleTime="2010-04-15 08:16:00" watts="0" />
```
</channel>

**-** <channel number="**14**" description="**Dining Room and Kitchen Lights**">

```
<time sampleTime="2010-04-15 08:16:00" watts="0" />
```
</channel>

**-** <channel number="**15**" description="**Bedroom Outlets**">

```
<time sampleTime="2010-04-15 08:16:00" watts="12" />
```
</channel>

- **-** <channel number="**16**" description="**Bedroom Outlets**">
	- <time sampleTime="**2010-04-15 08:16:00**" watts="**7**" />

```
</channel>
```
- **-** <channel number="**17**" description="**Stove**">
	- <time sampleTime="**2010-04-15 08:16:00**" watts="**0**" />

</channel>

- **-** <channel number="**18**" description="**Family Room Lights +**">
	- <time sampleTime="**2010-04-15 08:16:00**" watts="**0**" />

</channel>

**-** <channel number="**19**" description="**TV, Outlets and Front Lights**">

```
<time sampleTime="2010-04-15 08:16:00" watts="88" />
```
</channel>

- **-** <channel number="**20**" description="**Washing Machine**">
	- <time sampleTime="**2010-04-15 08:16:00**" watts="**0**" />

</channel>

**-** <channel number="**21**" description="**Garage**">

```
<time sampleTime="2010-04-15 08:16:00" watts="6" />
```
</channel>

```
- <channel number="22" description="Basement Lights">
```

```
<time sampleTime="2010-04-15 08:16:00" watts="0" />
```
</channel>

**-** <channel number="**23**" description="**Computers, Basement Outlets**">

<time sampleTime="**2010-04-15 08:16:00**" watts="**266**" />

</channel>

```
- <channel number="24" description="Basement TV and Printer">
 <time sampleTime="2010-04-15 08:16:00" watts="34" />
```
</channel>

</channels>

</current>